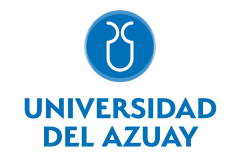

# FACULTAD DE MEDICINA ESCUELA DE MEDICINA

## 1. Datos generales

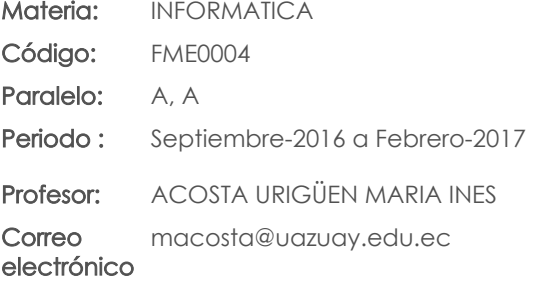

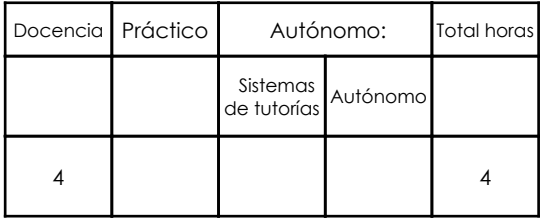

# 2. Descripción y objetivos de la materia

Informática es una materia básica en el accionar profesional de todo médico hoy en día puesto que le permite usar recursos informáticos como computadores y dispositivos periféricos, programas de software de uso general como procesadores de texto y específicos como bibliotecas virtuales médicas o programas de estadística los que le servirán de apoyo, no sólo durante sus estudios universitarios sino a lo largo de toda su vida profesional, para la adquisición de información de calidad, generación de documentos de texto, gráficos, tablas y análisis que podrá incluir en trabajos académicos y de investigación.

Informática básica abarca el manejo de bibliotecas virtuales médicas para el acceso a información de calidad; el procesador de texto "Word" cubre para la diagramación de texto, tablas y gráficos acorde a la "Guía de Presentación de Trabajos Académicos de la Universidad", la hoja electrónico "Excel" sirve como plataforma para la manipulación de datos, la generación de tablas y gráficos y el manejo de fórmulas: el diagramador de diapositivas de Power Point para la realización y exposición de trabajos que incluyan texto, audio y video; por último se cubrirá le manejo del software estadístico SPSS para la generación de análisis descriptivos.

Informática básica es una materia base para el desarrollo de actividades a lo largo de su preparación profesional ya que constantemente los estudiantes están realizando trabajos, informes, presentación, investigaciones, etc. los que deberán realizarse utilizando una o varias de las herramientas analizadas a lo largo de la materia.

## 3. Contenidos

**Ninguno** Prerrequisitos:

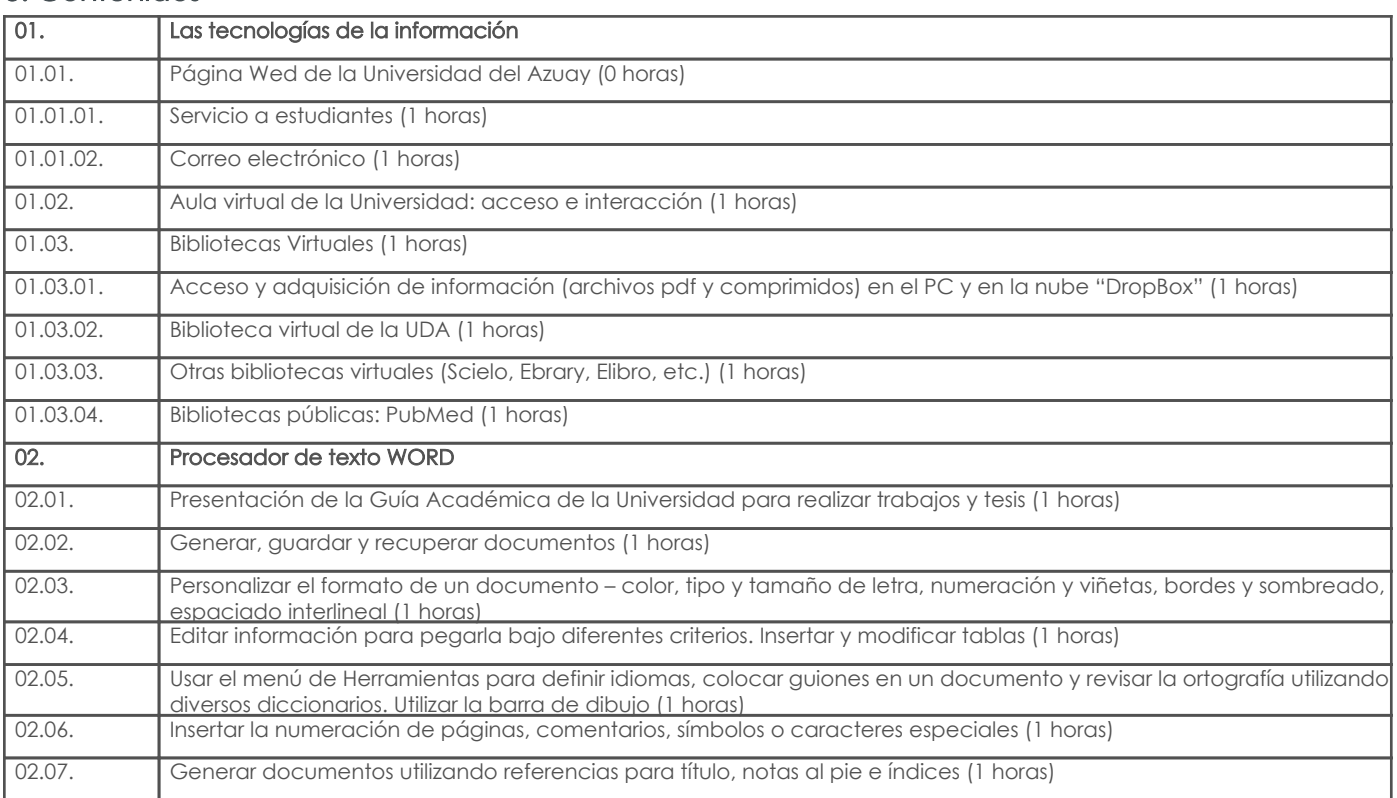

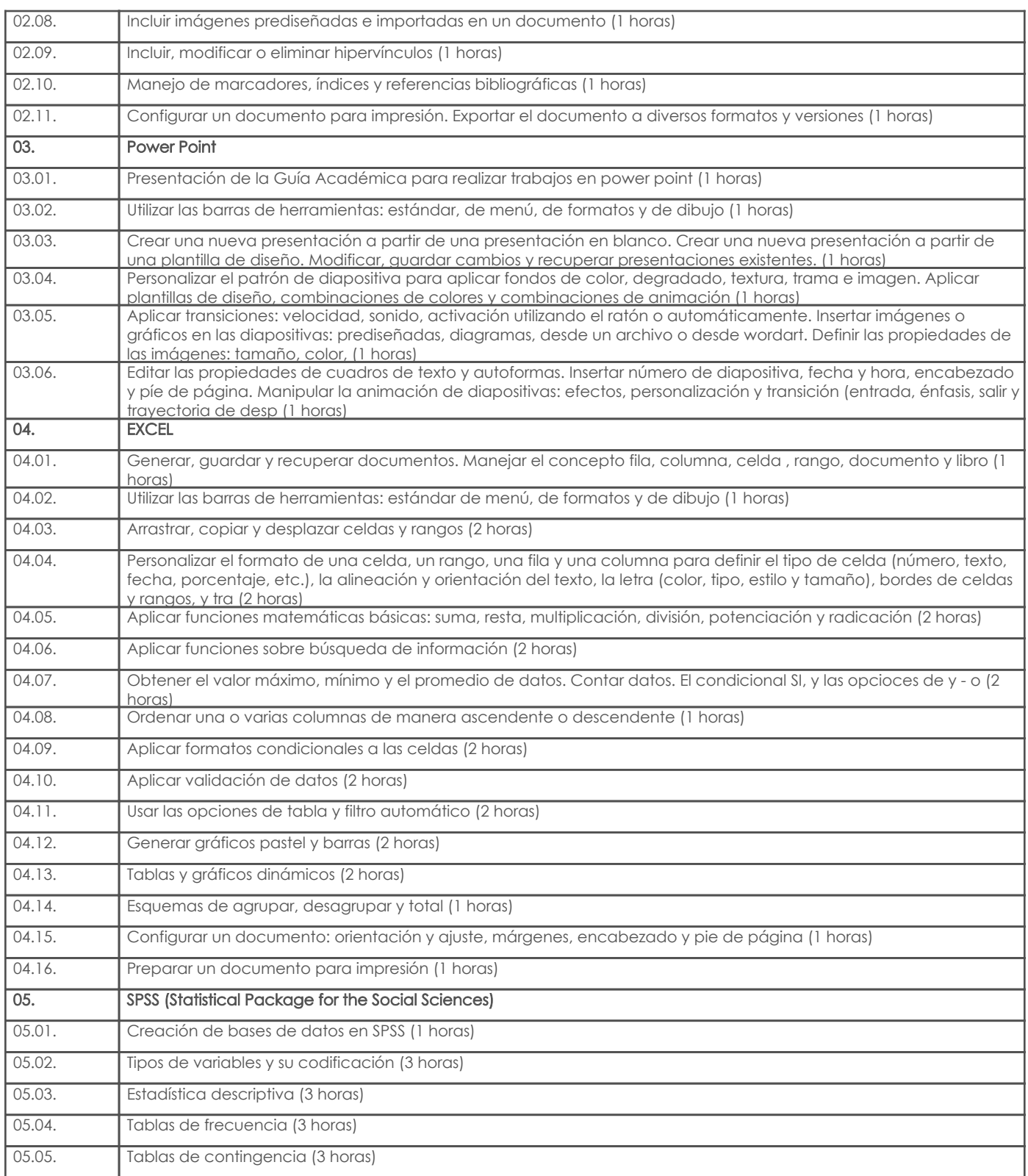

## 4. Sistema de Evaluación

Resultado de aprendizaje de la carrera relacionados con la materia

Resultado de aprendizaje de la materia Evidencias Evidencias Evidencias Evidencias Evidencias

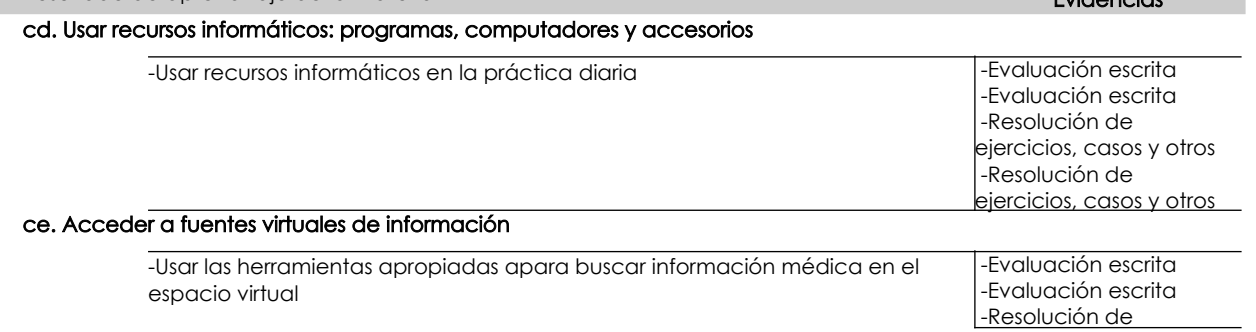

Resultado de aprendizaje de la carrera relacionados con la materia Resultado de aprendizaje de la materia entre en la materia Evidencias en la materia Evidencias

ejercicios, casos y otros -Resolución de ejercicios, casos y otros

#### Desglose de evaluación

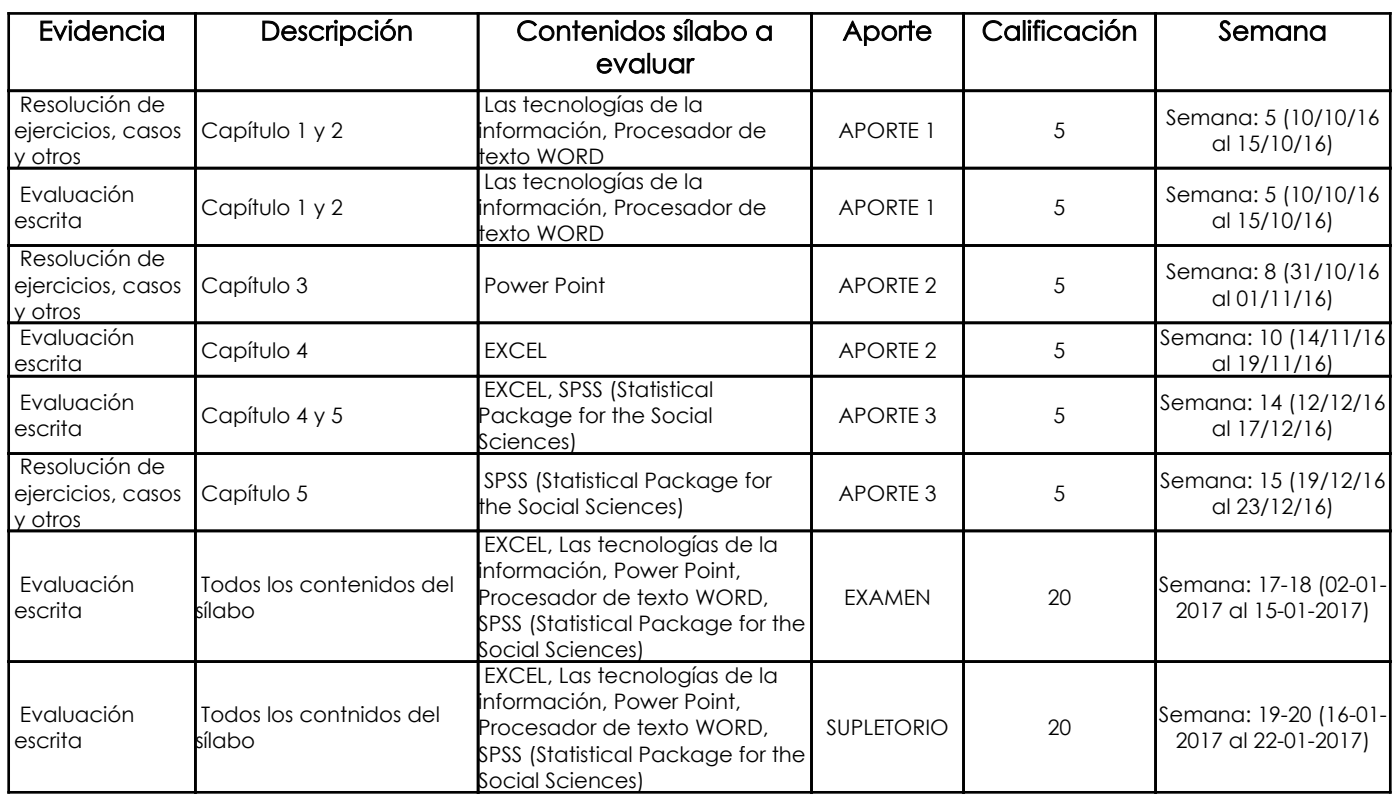

#### Metodología

Las clases se realizarán en un aprendizaje basado en problemas, donde el docente explicará el funcionamiento adecuado de la herramienta informática mediante un problema o tarea relacionada con el área médica; y luego el estudiante deberá realizar tareas y trabajosprácticos tanto dentro como fuera del aula en los que se evidenciará el avance y destreza en el manejo del software.

En el aula se trabajará en parejas debido a la disponibilidad de recursos en el laboratorio informático.

#### Criterios de Evaluación

En los trabajos en clase y en las pruebas se medirá la calidad del trabajo en cuanto

- a. Manejo de la herramienta informática
- b. Contenidos y presentación de resultados
- c. Resolución de las dificultades asignadas
- d. Redacción y ortografía

## 5. Referencias

## Bibliografía base

### Libros

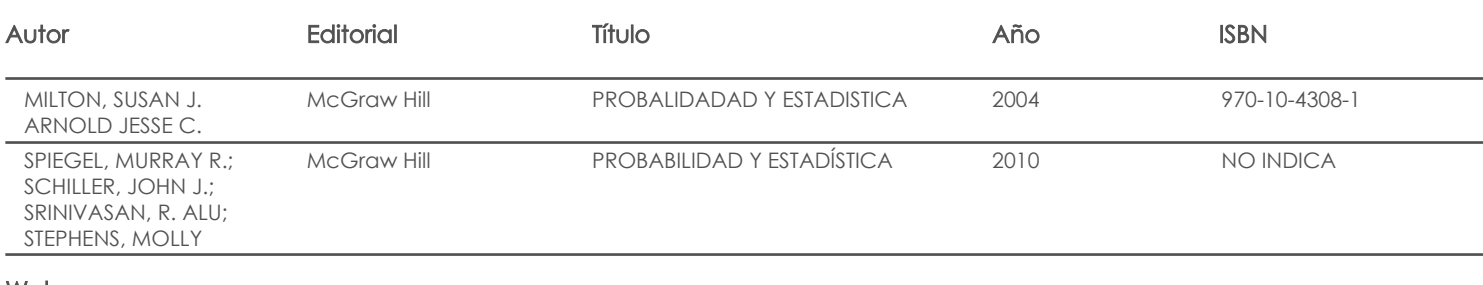

#### Web

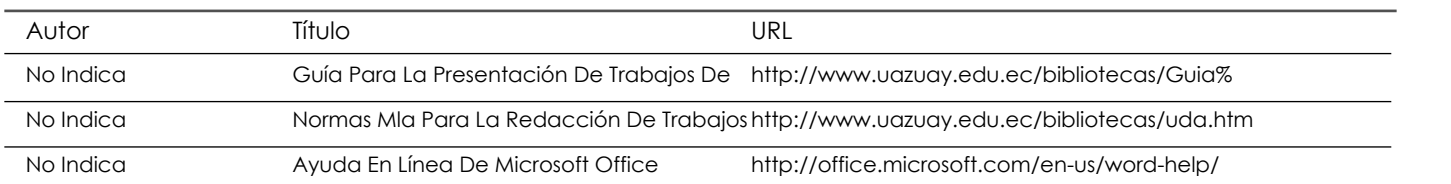

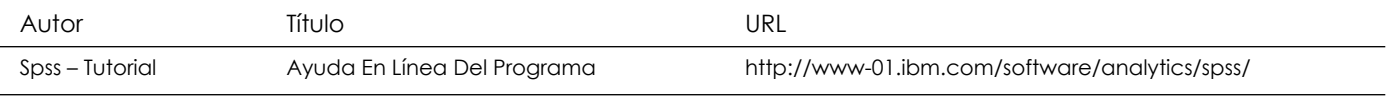

## **Software**

## Bibliografía de apoyo

Libros

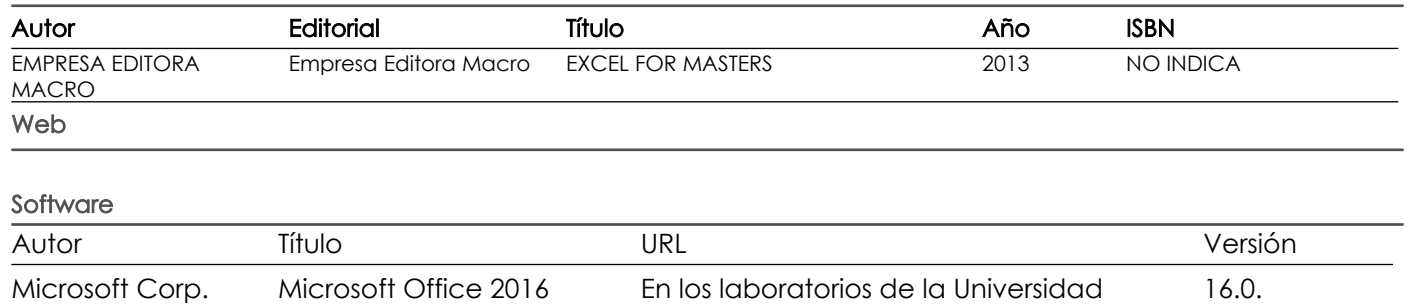

Ibm Spss Profesora 20

Docente Director/Junta

Fecha aprobación: 29/08/2016

Estado: **Aprobado**